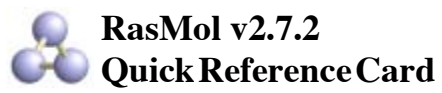

*©Copyright Roger Sayle 1992-1999 V2.6x1 Mods ©Copyright Arne Mueller1998 "ucb" Mods ©Copyright UC Regents/ModularCHEM 1995-1996 V2.7.2 ©Copyright Herbert J. Bernstein 1998-2000*

#### **Mouse Buttons**

Clicking on an atom identifies that atom in the command window. Moving the mouse whilst holding mouse buttons and/or control keys manipulates the molecule. The default bindings are described below.

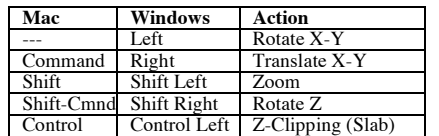

#### **General Commands**

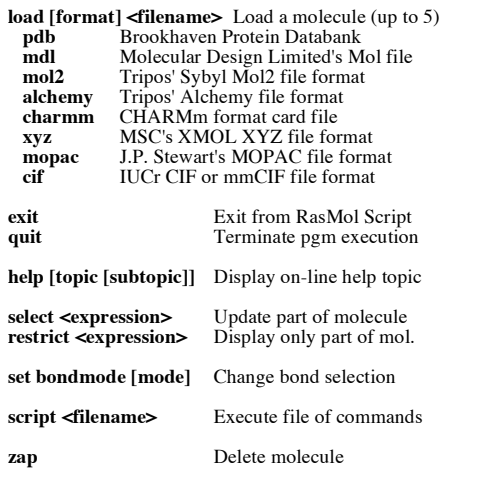

### **Bond Commands**

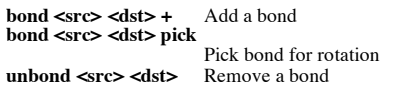

### **Display Commands**

**wireframe [boolean]** Display wireframe<br>**wireframe <rad>** [<**rad>]** Display stick bonds **wireframe <rad>**  $[**crad>]**$  Disp<br>**set bondmode all** Mark all atoms set bondmode all **set bondmode none** Mark no atoms **set bondmode not bonded**  Mark non-bonded atoms **spacefill [boolean]** Display spacefill spheres<br>spacefill <value> Specify atom sphere radio Specify atom sphere radius **spacefill temperature spacefill user**  star ... **Display stars for spheres backbone [boolean]** Display alpha backbone<br>**backbone <value>** Specify backbone radius Specify backbone radius **ribbons [boolean]** Display solid ribbons<br>**ribbons** <value> Specify ribbon width Specify ribbon width **strands [boolean]** Draw ribbon as strands<br>**strands <value>** Specify ribbon width **strands <value>** Specify ribbon width<br>set strands <value> Number of ribbon stra Number of ribbon strands **label [boolean]** Draw default atom labels<br> **label <tring>** Label with arbitrary text Label with arbitrary text **set fontsize <value> [FS|PS]**  Set label font height **set fontstroke<value>** Set label stroke width **ssbonds [boolean]** Display disulphide bonds<br>**ssbonds <value>** Specify ssbond radius **ssbonds <value>** Specify ssbond radius<br>set ssbonds backbone SSBonds between alph **set ssbonds backbone** SSBonds between alphas **SSBonds between sulphurs hbonds [boolean]** Display hydrogen bonds<br>**hbonds <value>** Specify hbond radius **hbonds <value>** Specify hbond radius<br>set hbonds backbone HBonds between alph **set hbonds backbone HBonds between alphas set hbonds sidechain HBonds donor/acceptor set hbonds sidechain** HBonds donor/acceptor **dots [boolean]** Display dot surface<br> **dots <value>** Specify dot density Specify dot density **set solvent [boolean]** VDW or solvent surface<br>**set radius <value>** Specify probe sphere rad Specify probe sphere rad. **set axes [boolean]** Display co-ordinate axes **set boundbox [boolean]**  Display bounding box **set unitcell [boolean]** Display crystal unit cell **set monitor [boolean]** Show distance monitor labels **set backfade [ boolean]**  Shade to any background color set display selected Currently selected portion **set picking** Series of ten commands: off | ident | distance angle | torsion | label  **monitor | center | coord | bond** 

### **Colour Commands**

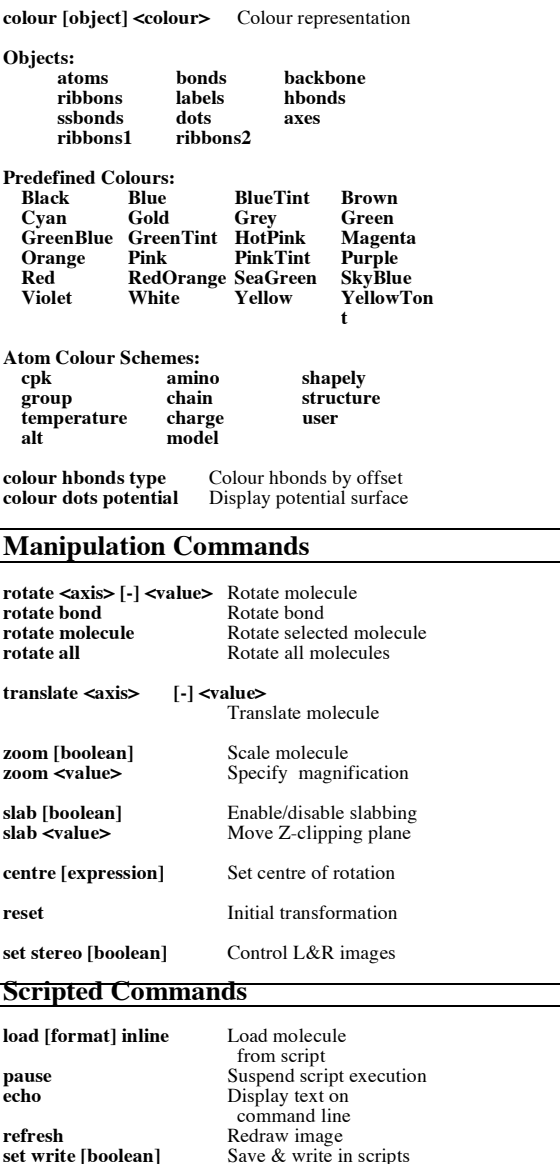

## **Atom Expressions**

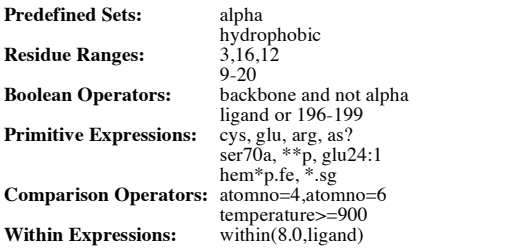

## **Predefined Sets**

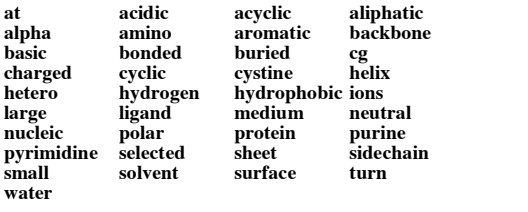

**define <identifier> <expression>** 

User-defined sets

## **Rendering Commands**

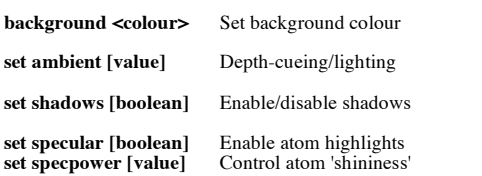

# **Export Commands**

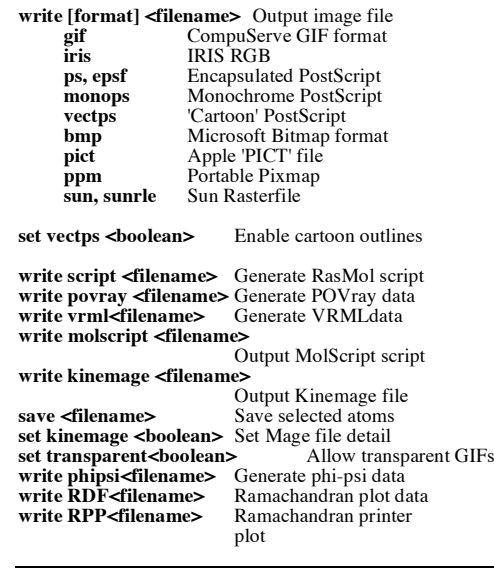

# **Misc. Commands**

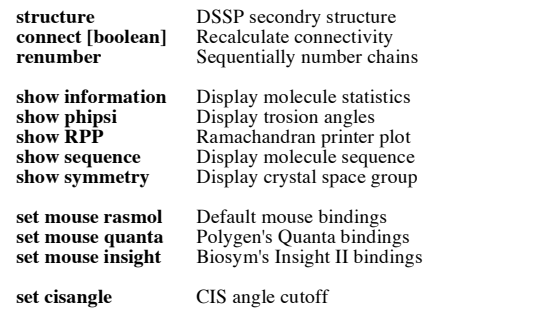

#### **Command Line Editing**

In addition to the cursor keys, the following 'emacs' control keys may be used to edit the command line.

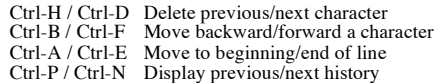

# **Colour Schemes**

### **CPK Atom Colours**

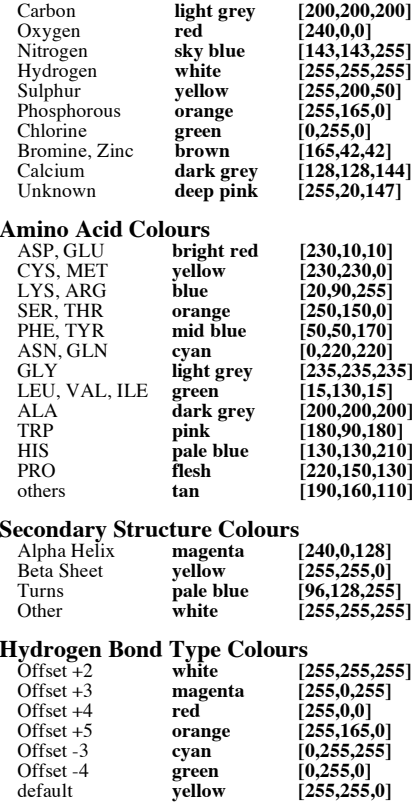